# 基于 U-boot 的 USB 接口系统更新方案设计

余柳冰,高明煜

(杭州电子科技大学 电子信息学院,浙江 杭州 310018)

摘要:为了在保证较低成本的基础上提高嵌入式设备的系统更新速度,分析了串口、网络以及 USB接口这 3种可选方案的优、缺点, 研究并设计了基于通用加载器(U-boot)的 USB 接口系统更新方案。具体介绍了 U-boot 下 USB 设备端口驱动的实现,着重分析了 Uboot下中断向量表的搬移过程,并在 AT91SAM9261处理器平台上实现了基于 Uboot的系统下载更新功能。实验结果证明,该方 案可以在简单的硬件配置上达到 500 KB/s 左右的更新速度。

关键词:通用加载器;中断向量表;系统更新

中图分类号: TP392 文献标志码: A 文章编号: 1001 - 4551(2011)09 - 1109 - 04

# Design of system update based on U-boot through USB interface

YU Liu-bing, GAO Ming-yu

(School of Electronics Information, Hangzhou Dianzi University, Hangzhou 310018, China)

Abstract: In order to improve the system-updating speed of embedded devices on the basis of low cost, both advantages and disadvantages of serial port, network and USB interface were analyzed. A system-updating method through USB interface based on universal boot loader(Uboot) was implemented. The implementation of USB device driver in U-boot was introduced, the movement of the interrupt vector table was analyzed, and the updating function was successfully accomplished on AT91SAM9261 processor. The experimental results show that the fast updating speed about 500 KB/s has been achieved with simple hardware configuration in practice.

Key words: universal boot loader(U-boot); interrupt vector table; system-updating

## 0 引 言

操作系统的下载更新速度是嵌入式设备开发过程 中需要考虑的一个关键因素。系统更新不仅要考虑速 度问题,还要考虑到实现系统更新所需硬件接口的复 杂程度。目前有 3种可选的方案可以实现嵌入式操作 系统的下载更新[1]:通过串口、网络以及 USB 接口。 串口的缺点是速度太慢,不论是调试阶段还是设备更 新阶段,都不是理想的传输方案;通过网络接口传输是 嵌入式设备调试阶段中通常采用的一种文件传输方 式,它的优点是传输速度很快,缺点是网卡芯片的成本 很高,而且网络接口会占用较大的物理空间;相比之 下,使用 USB 接口就简单多了,现在的嵌入式处理器

都内带 USB 设备接口,该接口在系统更新过程中可作 为传输操作系统文件的通道,在设备使用过程中则作 为正常的 USB接口,进行普通文件的传输。该方案可 以在保证较快的下载速度基础上有效地减少设备成 本。

U-boot 是遵循 GPL 条款的开放源代码项目[2], 它 支持多种嵌入式操作系统内核,支持多个系列处理器, 具有较高的可靠性和稳定性,而且包含丰富的设备驱 动源码。一般情况下 U-boot 在嵌入式设备中的主要 功能是加载并引导操作系统,而设备的系统更新则在 上层应用程序中予以实现。该种方式的不足之处在 于,由上层应用配合系统的更新会使系统的下载更新 时间有所增加,并且在实现相同更新功能的基础上,在

收稿日期:2011-03-01

作者简介:余柳冰(1985-),男,浙江绍兴人,主要从事嵌入式系统驱动方面的研究与开发. E-mail:2673986@163.com 通信联系人:高明煜,男,教授,硕士生导师.Email:mackgao@hdu.edu.cn

上层应用中开发更新程序的周期较在 Uboot下开发 更长。

为了缩短嵌入式设备的开发时间且提高系统的下 载更新速度,本研究考虑在 U-boot 中添加系统更新功 能。

# 1 USB设备端口及其中断过程的介绍

AT91SAM9261 处理器的 USB 设备端口(USB DevicePort,UDP)适用于通用串行总线全速设备规 范 $^{[3]}$ 。UDP 控制器提供了 6 个端点, 分别是端点 0 ~ 5。其中端点 0和 3 主要用做控制端点外,其他端点均 可配置为中断、等时或批传输方式,批传输包的长度为 8、64或 256(单位:Bytes)。UDP控制器的工作原理 为:当 UDP 控制器从 USB 总线检测到主机发出的某 一传输请求时,UDP控制器将相应标志置位。如果配 置为中断方式,则向中断控制器请求中断。软件通过 访问 UDP控制器的状态寄存器和数据寄存器获得与 此次传输有关的各种参数,并根据参数对 UDP控制器 的控制寄存器和数据寄存器进行相应的操作,以完成 主机的传输请求。

由于处理器支持向量化中断功能,使得中断处理 更加迅速。当中断产生时,装载在地址 0x18 处的指令 被执行,将中断返回地址及其他通用寄存器作入栈处 理,而后读取中断向量寄存器中保存的中断函数入口 地址,执行相应的中断函数代码。中断处理完成后,写 中断结束命令寄存器以表示当前中断已完成。最后进 行出栈操作,并将被中断的函数地址返回给程序计数 器,整个中断过程完成。

2 主机对 USB设备的枚举过程介绍

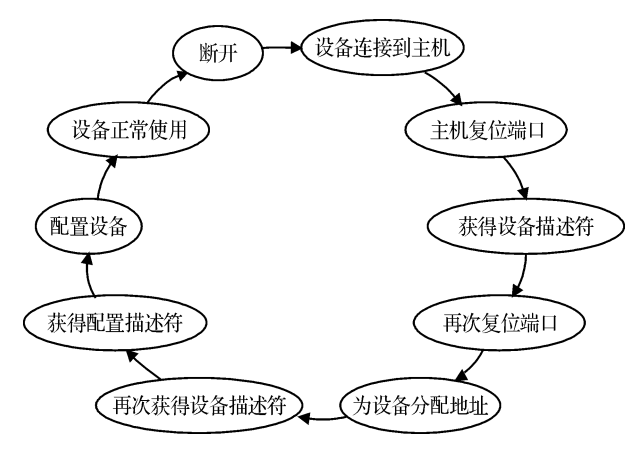

图 1 枚举过程状态图

主机在与 USB 设备进行数据传输之前,必须首先 对 USB 设备进行枚举<sup>[4]</sup>。主机一开始通过端点 0 地 址与设备进行通讯,然后通过给设备分配的地址与设 备通讯。对设备进行配置后,枚举过程结束,此时设备 才可正常使用。枚举过程中,若没有 USB 总线活动, 则设备将挂起等待 USB 总线活动。枚举过程状态图 如图 1所示。

# 3 Uboot下 USB设备端驱动的具体 实现

笔者采用的 U-boot 版本是 U-boot-2009.06。该版 本对各类型处理器的 USB 设备端口驱动的支持较弱, 只支持 omap1510以及 pxa27x系列的处理器。目前版 本的 Linux 内核已经实现了 AT91SAM9261 处理器的 USB 设备端口驱动,因而可以借鉴 Linux 内核的代码 并做一些修改。

#### 3.1 中断向量表的搬移

启动代码的运行过程,如图 2 所示, AT91SAM9261 处理器复位后,本研究根据特定引脚的 设置,选择从内部固化 ROM启动 ,ROM中的代码开 始运行,初始化处理器和必要的外设。然后开始从 Data Flash 的 0 地址检索合法的启动程序, 也就是 Bootstrap,如果合理的 Bootstrap 存在, ROM 程序将其 复制到内部 SRAM 并跳转到 Bootstrap 运行。Bootstrap 将初始化 Data Flash 与 SDRAM 等一些设备,然后从 Data Flash 特定位置将 U-boot 代码复制到 SDRAM 的 指定位置,然后跳转到该指定位置开始运行。

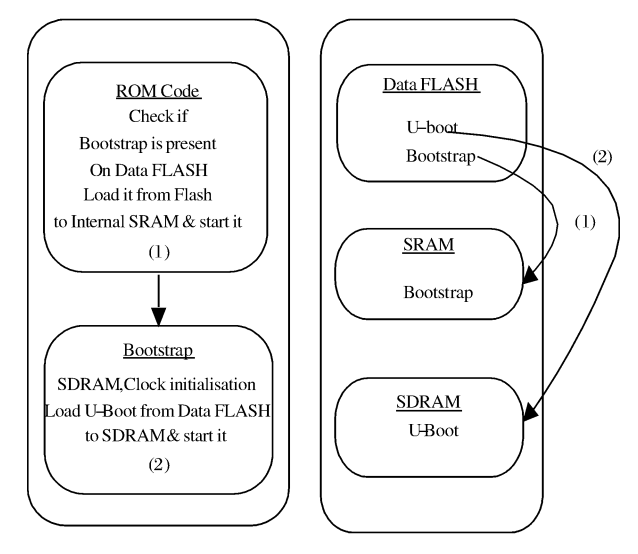

图 2 启动代码的运行过程

驱动开发过程中的第一个重要问题是如何在起始 地址为 0 处建立中断向量表(interrupt vector table, IVT)[5]。处理器默认从内部固化的 ROM 启动,但是 在该地址并不存在中断向量表,并且无法修改内部 ROM 的内容,因而只能通过地址的重映射来实现[6]。 重映射允许用户映射第一个内部 SRAM 存储器到 0x0。具体过程如图 3所示,Uboot在 SDRAM中运行 后,先将位于 U-boot 首部的中断向量表以及总中断函 数入口处理部分(主要是读取中断向量寄存器)拷贝 到重映射之前首地址为 0x300000的内部 SRAM中,然 后进行重映射操作,使内部 SRAM 映射到 0 地址,这样 就将中断向量表搬到了 0 地址。具体的实现代码如  $\mathcal{T}^{[7]}$  :

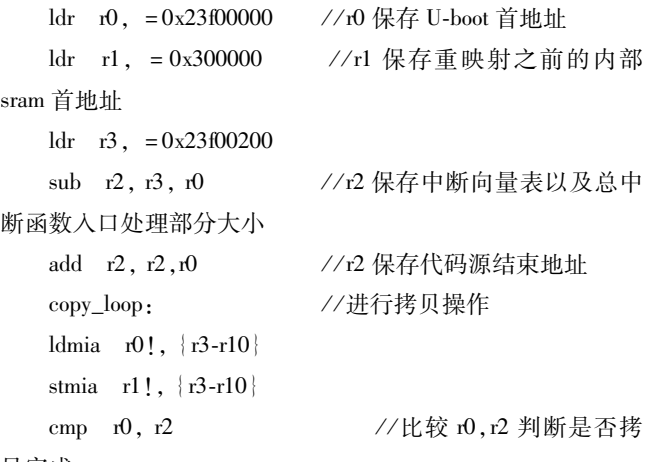

贝完成

ble copy\_loop

ldr r0, = BOARD\_RemapRam//BOARD\_RemapRam 为实现 重映射的函数

blx r0 //进行重映射操作,完成后返回

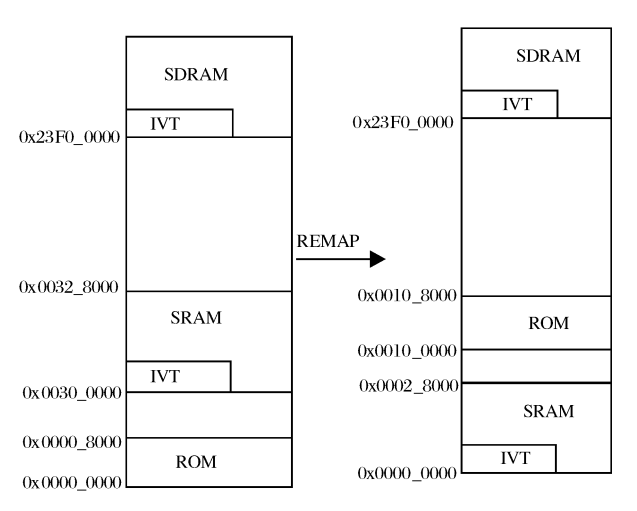

图 3 重映射实现过程

#### 3.2 USB 设备的初始化设置

默认的 U-boot 源代码中没有开启中断功能来处 理外设的数据传输,而是通过查询的方式来实现的。 要使能中断功能,需要调用 Enable\_Interrupts函数,该 函数位于/lib\_arm/interrupts.c文件中,对所有 ARM 架构的处理器都适用。值得注意的是调用该函数前应 初始化相应的寄存器以防止误中断的产生。USB设备 的初始化入口函数为 Drv\_Usb\_Init,其中对设备配置、 接口以及端点结构体的初始化参考 U-boot 源代码中 的 usbtty.c文件。以下为 Drv\_Usb\_Init调用的子函数 以及实现的功能[8]:

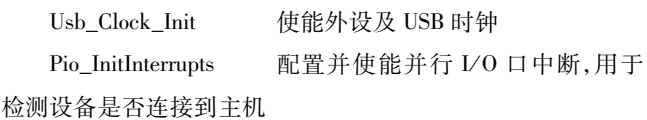

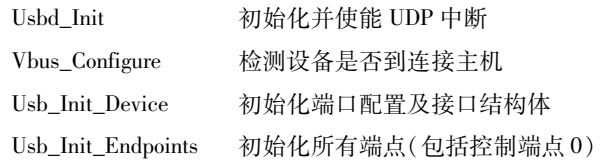

#### 3.3 USB 设备的中断函数的实现

由 于 Uboot 的 USB 设 备 驱 动 不 支 持 AT91SAM9261 处理器, 笔者借鉴了 Linux-2.6.24 版本 内核中的源代码文件 at91\_udc.c,并且作了一部分的 修改<sup>[9]</sup>。at91\_udc.c文件主要提供 USBD\_InterruptHandler 函数,该函数处理 UDP 控制器接收到的所 有中断,包括复位、挂起、恢复以及各端点的中断,以完 成主机对设备的枚举过程及端点的批量传输操作。对 控制端点 0的通用操作(如 getdescriptor)则由 ep0.c 及 core.c 实现,这两个函数由 U-boot 源代码提供,与 处理器类型无关,基本不作修改。

### 4 调试与验证

#### 4.1 调试过程

调试软件采用 ARM 公司调试器 RVDS, RVDS 是 一款性能优越的调试器,几乎支持所有基于 ARM7 和 ARM9 内核的处理器,本研究在调试过程中通过 RVDS 的代码编译器阅读并且修改汇编代码,用 RVDS调试 器进行断点和单步调试。仿真器采用的是 segger公司 的 JLINK,该工具价格适中,并且支持大部分的 ARM 处理器,所需的驱动可到 segger官方网站上下载。整 个调试步骤如下:

(1)首先在 PC机上安装调试软件 RVDS;

(2) 下载并安装 J-LINK 驱动软件, 安装完成后需 要将 J-LINK 整合到 RVDS 中,整合过程参考微控电子 提供的使用手册,以后每次启动 RVDS, J-LINK 软件也 会随之启动;

(3)将 Uboot源代码文件夹通过 Linux操作系统 提供的 samba 服务映射为一个 Windows 操作系统下的 一个本地盘符,以便在调试的时候定位代码来进行断 点和单步调试;

(4) 在 Linux 操作系统下修改并交叉编译 U-boot 源代码,生成 ELF 格式的二进制调试文件;

(5)在 RVDS通过 JLINK将 elf文件下载到目标 板的 SDRAM 上,运行一小段时间后由 J-LINK 控制处 理器让其暂停,而后由用户进行单步调试或断点调试;

(6)重复(4)、(5)两个步骤,直到实现所需的功 能;

(7)最后将后缀为 bin 的 U-boot 二进制文件烧写 到外部 FLASH中。

上位机(安装 Linux操作系统)采用网友编写的软 件 dnw\_linux,运行之前需要加载一个 USB 驱动。由于 dnw\_linux软件只支持三星公司设定的设备的厂商号 及产品号,需要修改 U-boot 中定义设备厂商以及产品 号的相关结构体,以使 dnw\_linux软件能正确识别出 USB设备。

#### 4.2 实验验证

实验主要分为两个部分。第一部分是通过串口、 网络及 USB接口传输同一文件到处理器的 SDRAM 中,其大小为 9.5 MB,3 种不同下载方式的运行情况 如表 1 所示。

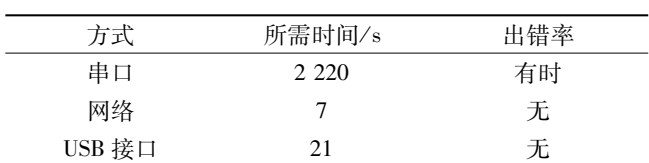

表 1 普通文件下载对比表

第二部分是进行实际的操作系统更新,通过串口、 网络及 USB接口下载操作系统内核到设备的 DAT AFLASH 中<sup>[10]</sup> ,其大小为 1.5 MB ,3 种不同下载方式 的运行情况如表 2所示。

由实验可知,USB接口的下载速度虽不及网络,但 也达到了 500KB/s左右,并且具有很好的稳定性,因 而通过 USB 接口下载更新操作系统是一个不错的选 择。

表 2 操作系统更新对比表

| 方式     | 所需时间/s | 出错率 |
|--------|--------|-----|
| 串口     | 420    | 有时  |
| 网络     | C      | 无   |
| USB 接口 |        | 无   |

### 5 结束语

本研究介绍了 U-boot 下 USB 设备端驱动的整个 开发过程,实现了中断向量表的搬移,并将驱动程序整 合到 Uboot代码下,最终实现了设备的操作系统更新 功能。经过实测,下载一个 9.5 MB 左右的文件需要 21s左右,而下载更新1.5MB左右的操作系统内核仅 需 4 s,因此本研究所介绍的基于 U-boot 的 USB 更新 方法具有较高的实用价值,而且在一些条件比较苛刻 的调试场合(如无法使用网络进行调试),也可通过 USB接口进行操作系统内核的调试。

#### 参考文献(References):

- [1] 许杨,胡晨,姚国良.Bootloader下 USB接口镜像下载方案 研究与实现[J]. 电子器件, 2007, 30(2): 1-2.
- [2] 韦东山. 嵌入式 Linux 应用开发完全手册[M]. 北京:人 民邮电出版社,2008.
- [3] 微 控 电 子.AT91SAM9261中 文 数 据 手 册 [EB/OL].  $[2007-03-13]$ . http://www.mcuzone.com.
- [4] 周立功.USB2.0与 OTG规范及开发指南[M].北京: 北京航空航天大学出版社,2004.
- [5] ATMEL. AT91 C-startup [EB/OL]. [2006-09-21]. http:  $//www.$  at $91.$  com.
- [6] 裴科,张刚,靳荣浩.具有多重下载接口的 Bootloader设计 [J].计算机应用研究,2007,24(12):12.
- [7] 杜春雷.ARM体系结构与编程[M].北京:清华大学出 版社,2003.
- $[8]$  REEK K A. C 和指针 [M]. 北京:人民邮电出版社, 2008.
- $[9]$  CORBET J. LINUX 设备驱动程序 $[M]$ . 北京:中国电力 出版社,2008.
- [10] 施文灶,王平,黄晞,等. 基于 USB 的便携式设备固件升 级程序的设计[J]. 电子设计工程, 2009, 17(11): 1-2.

[编辑:李 辉]